# Föreläsning 16

# Rekursiv sökning

# TDDD86: DALP

Utskriftsversion av föreläsning i *Datastrukturer, algoritmer och programmeringsparadigm* 3 november 2015

Tommy Färnqvist, IDA, Linköpings universitet

#### Innehåll

#### Innehåll

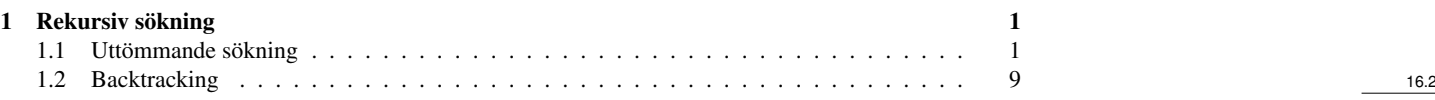

## <span id="page-0-0"></span>1 Rekursiv sökning

#### Rekursiv problemlösning

- if ( problemet är tillräckligt enkelt) {
- Lös problemet direkt
- Returnera lösningen

#### } else {

- Dela upp problemet i ett eller fler mindre problem med samma struktur som ursprungsproblemet
- Lös de mindre problemen
- Kombinera resultatet till en lösning till ursprungsproblemet
- Returnera lösningen

#### $\}$  16.3

#### <span id="page-0-1"></span>1.1 Uttömmande sökning

#### Generera alla möjligheter

- Vanligt förekommande att behöva generera alla objekt som uppfyller något visst kriterium
	- Ordkedjor: Generera alla ord som skiljer sig åt i exakt en bokstav
- Ofta kan objekten genereras iterativt
- I många fall är det dock bättre att fundera på en rekursiv metod för att generera alla möjligheter

#### Delmängder

- Givet en mängd *S* kan vi bilda en delmängd till *S* genom att välja ett antal element från *S*
- Exempel:
	- {0, 1, 2} är en delmängd av {0, 1, 2, 3, 4, 5}
	- {dikdik, ibex} är en delmängd av {dikdik, ibex}
	- {A, G, C, T} är en delmängd av {A, B, C, D, E, . . . , Z}
	- {} ⊆ {a, b, c}
	- {} ⊆ {}

16.4

#### Generera delmängder

- Många viktiga problem i datalogi kan lösas genom att lista alla delmängder av en mängd *S* och hitta den "bästa" av dem.
- Exempel:
	- Du har en uppsättning sensorer på en autonom farkost som alla tar emot data
	- Vilken delmängd av sensorerna väljer du att lyssna till givet att var och en tar olika lång tid att läsa av?

#### Generera delmängder

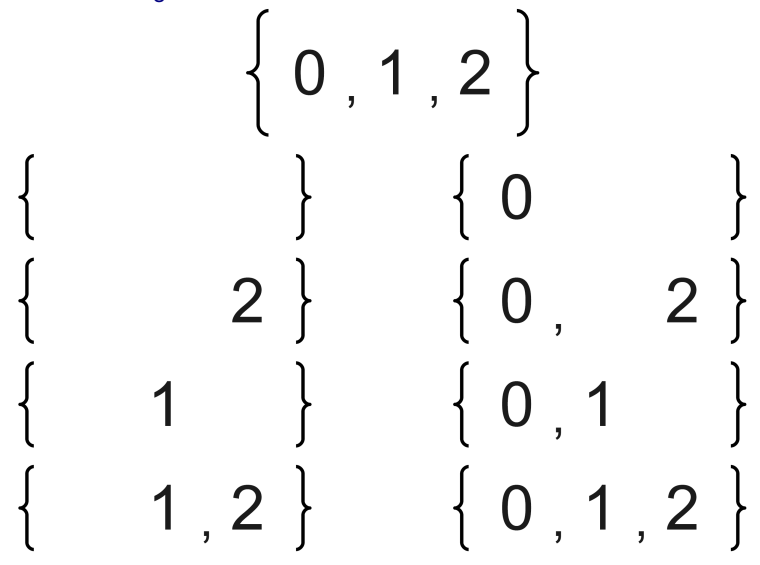

Generera delmängder

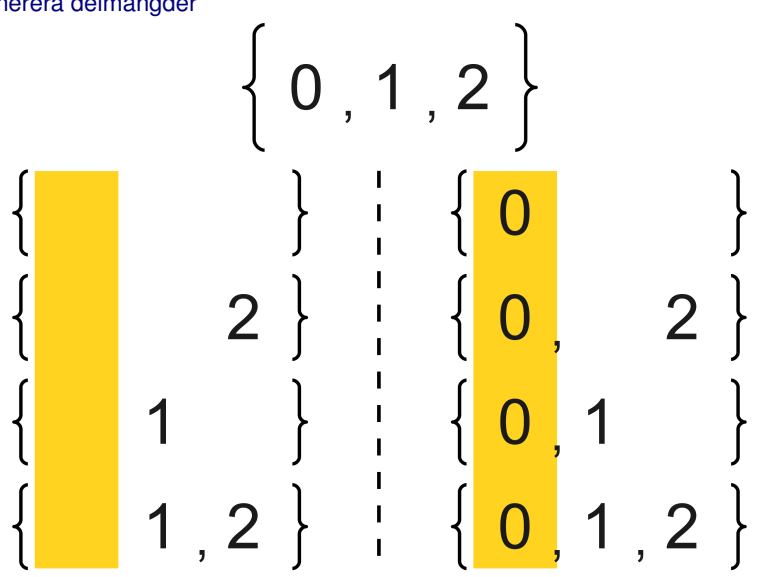

Generera delmängder

16.7

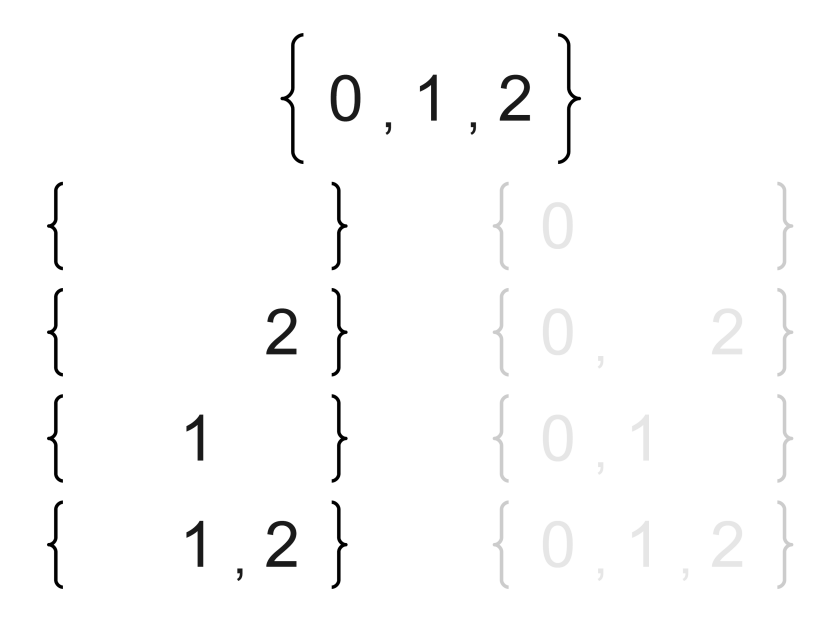

Generera delmängder

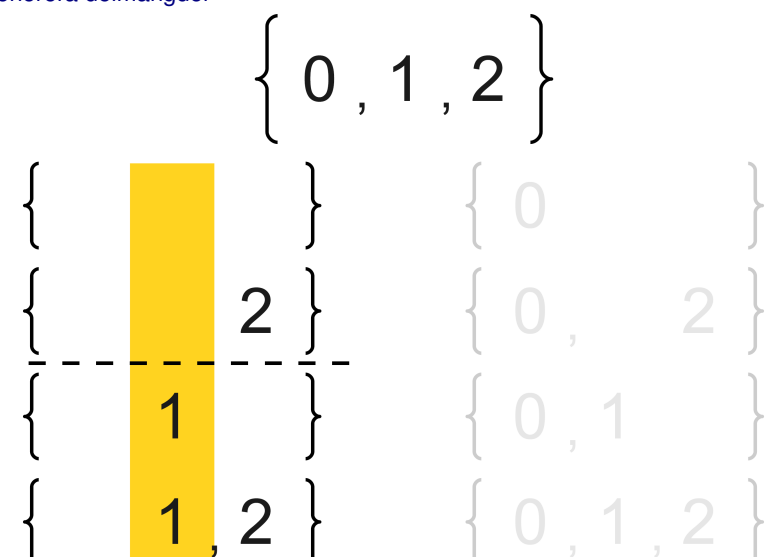

Generera delmängder

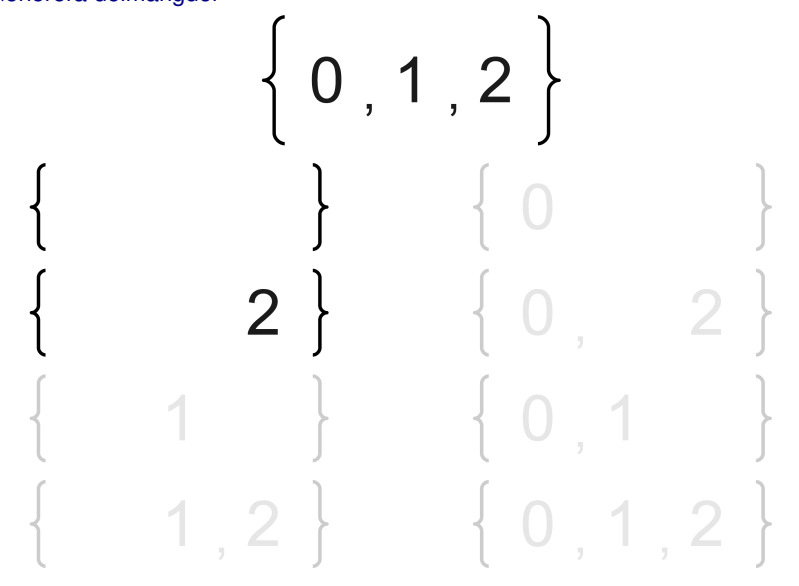

16.11

16.9

16.10

### Generera delmängder

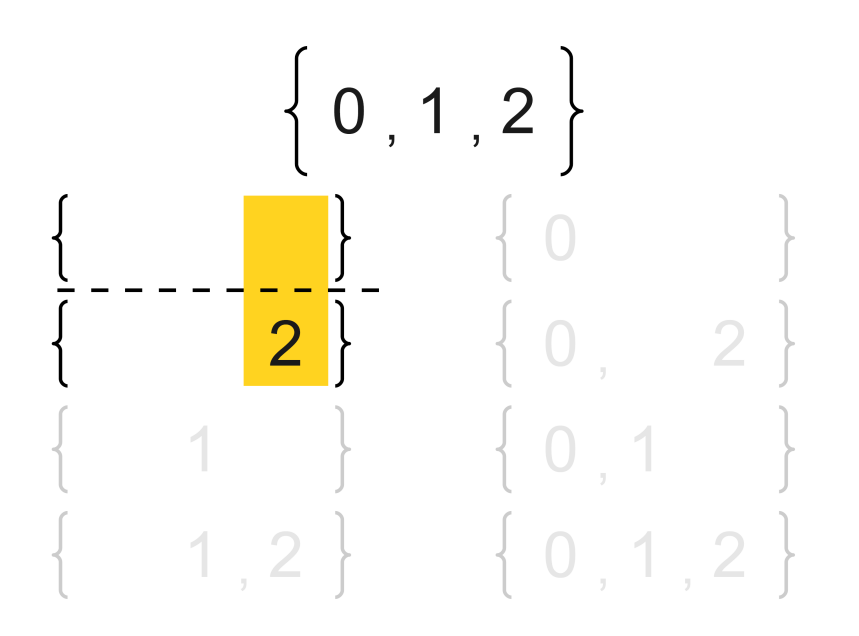

#### Generera delmängder

- Basfall:
	- Den enda delmängden av den tomma mängden är den tomma mängden
- Rekursivt fall:
	- Fixera något element *x* i mängden
	- Generera alla delmängder av mängden som bildas när *x* tas bort ur huvudmängden

4

- Dessa delmängder är delmängder till ursprungsmängden
- Alla mängder som bildas genom att lägga till *x* till dessa delmängder är delmängder av ursprungsmängden

#### Spåra rekursionen

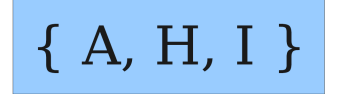

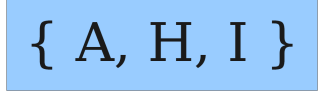

# ${H, I}$

Spåra rekursionen

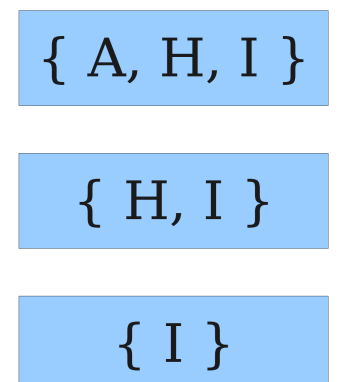

Spåra rekursionen

16.15

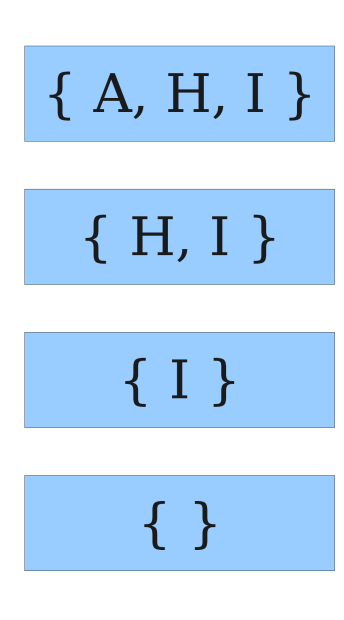

### Spåra rekursionen

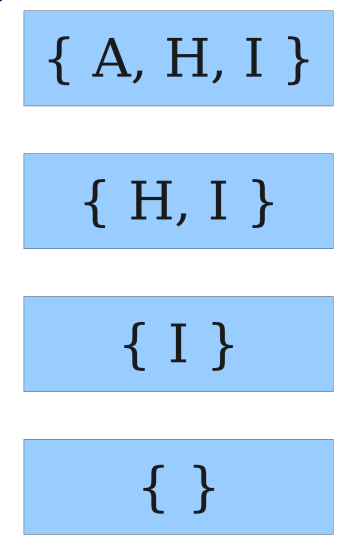

 $\{ \}$ 

Spåra rekursionen

16.17

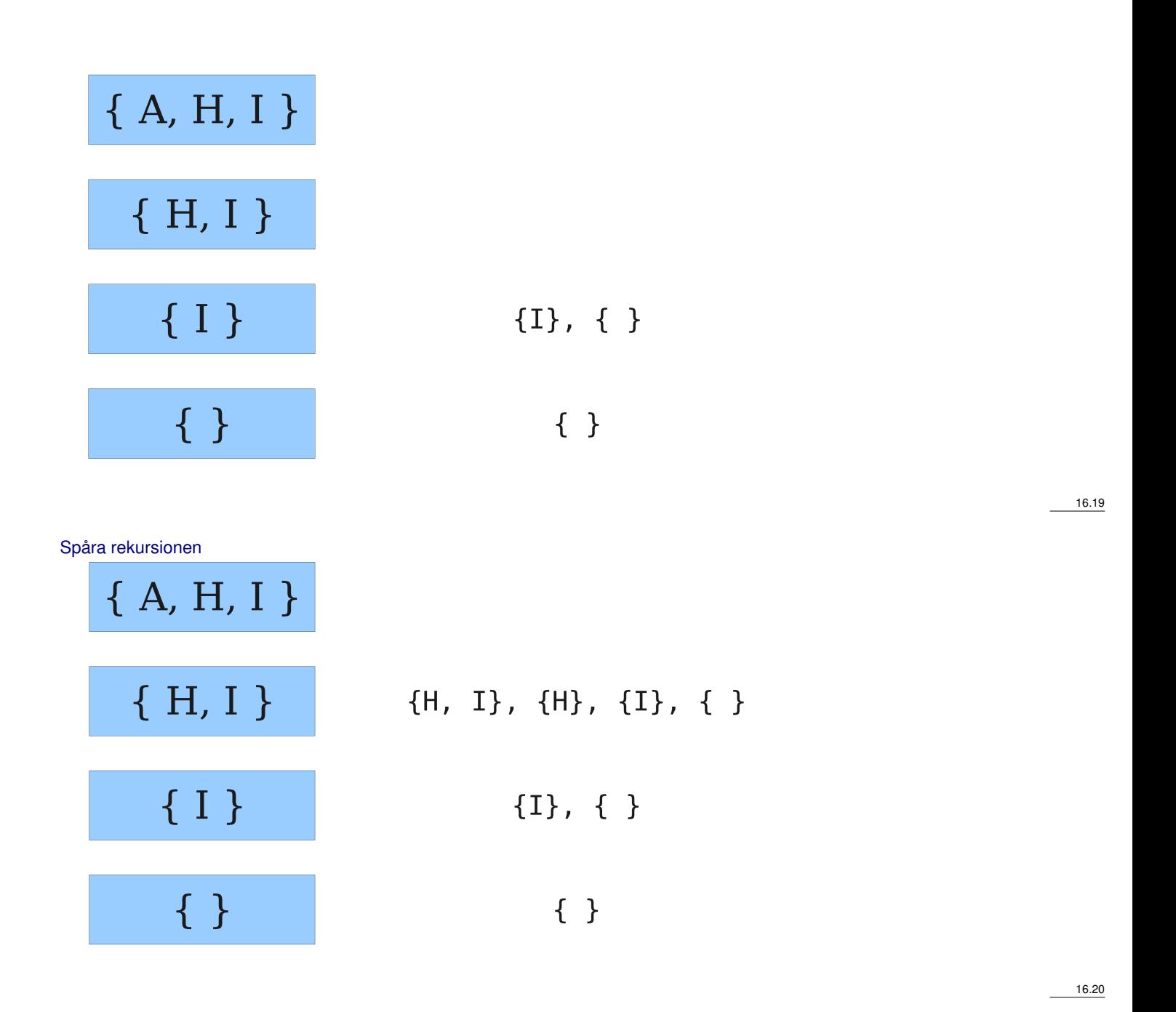

Spåra rekursionen

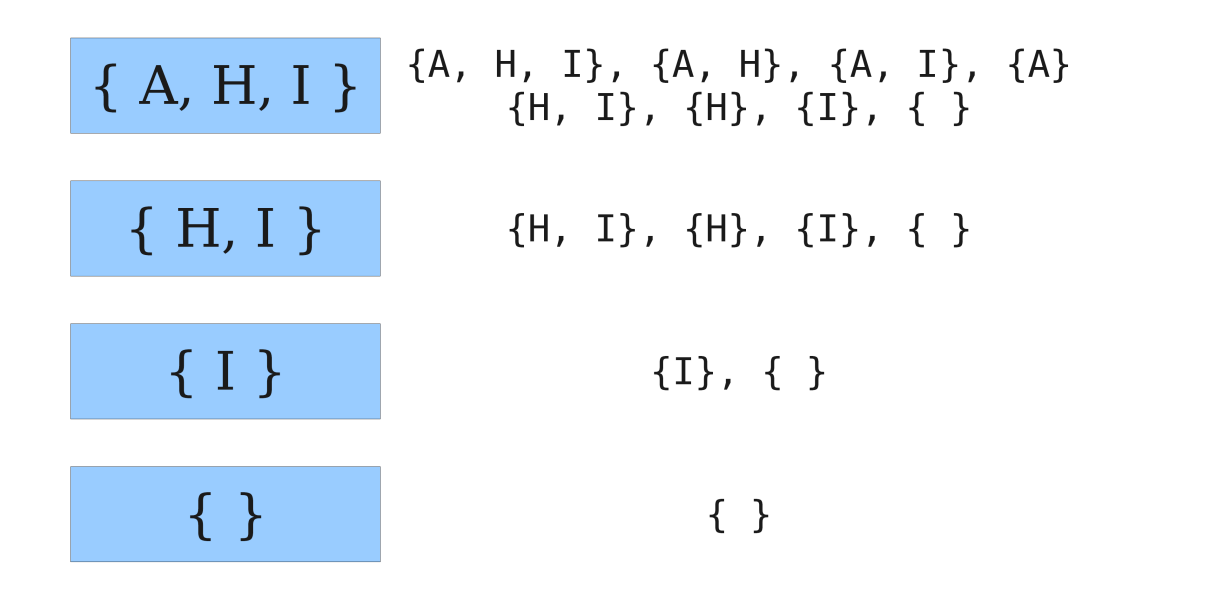

#### Analys av metoden

- Hur många delmängder finns det av en mängd med *n* element?
- För varje element väljer vi om det ska vara med i delmängden eller inte
- Vi gör *n* val med 2 möjligheter för varje val, så det finns 2*<sup>n</sup>* delmängder
- Den returnerade samlingen delmängder använder  $\mathcal{O}(2^n)$  minne

#### Reducera minnesanvändningen

- I många fall behöver vi utföra någon operation på varje delmängd, men behöver inte spara delmängderna
	- Idé: Generera varje delmängd, behandla den och kasta sedan bort den
		- ∗ Fråga: Hur gör vi detta?

#### Permutationer

- Skriv en funktion permute som tar en strängparameter och matar ut alla möjliga omflyttningar av bokstäverna i strängen. Det spelar ingen roll i vilken ordning utmatningen av de olika omflyttningarna sker.
	- Exempel: permute("MARTY") matar ut följande sekvens av rader:

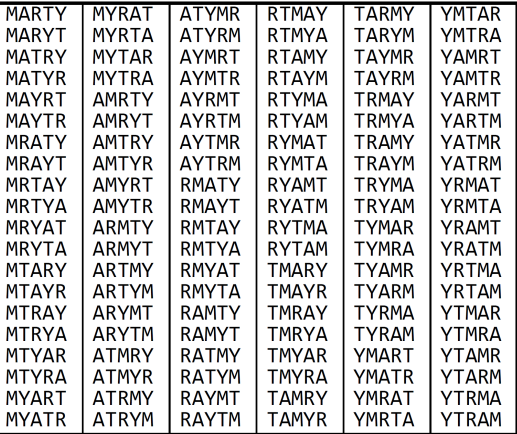

16.24

16.21

16.22

#### Granska problemet

- Tänk på varje permutation som en uppsättning val eller *beslut*
	- Vilken bokstav vill jag placera först?
	- Vilken bokstav vill jag placera på andra plats?

 $-$  ...

- Lösningsrymd: mängd av alla möjliga mängder av beslut att utforska
- Vi vill generera alla möjliga sekvenser av beslut
	- för (varje möjlig första bokstav):
	- för (varje möjlig andra bokstav):
	- för (varje möjlig tredje bokstav):
	- . . .
	- skriv ut!
	- Detta är en djupet förstsökning

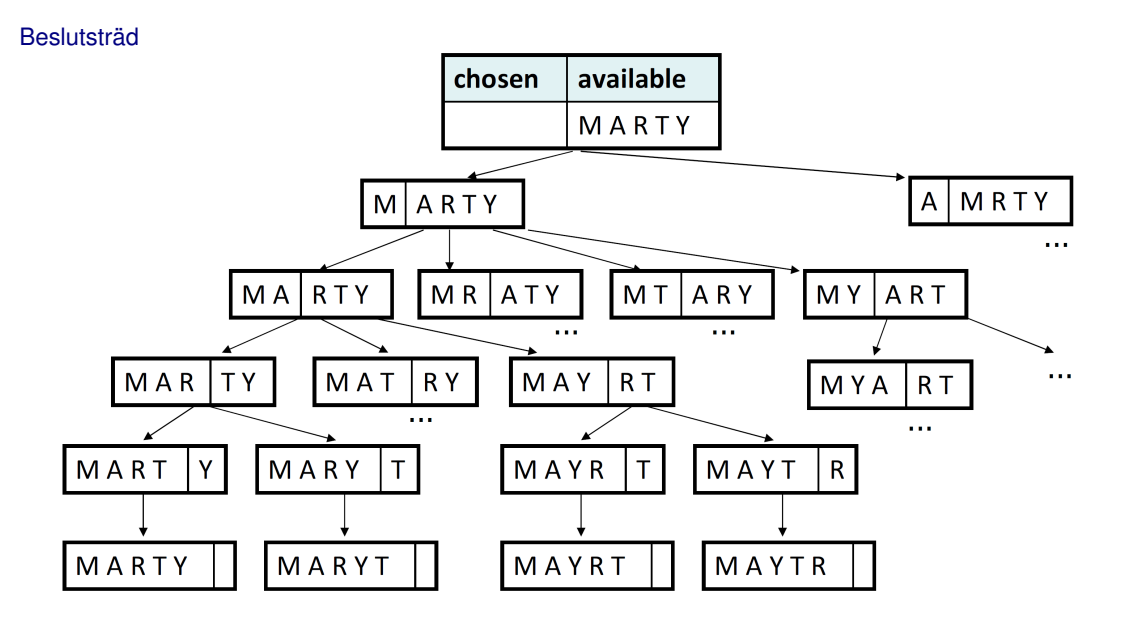

# <span id="page-8-0"></span>1.2 Backtracking

#### **Backtracking**

- En generell algoritm för att hitta lösningar till ett beräkningsproblem genom att testa dellösningar och sedan överge dem ("backtracking") om de inte passar.
	- en "brute force"-teknik (testar alla möjligheter)
	- ofta (men inte alltid) implementerad rekursivt
- Tillämpningar:
	- producera alla permutationer av en mängd värden
	- parsning av språk
	- spel: anagram, korsord, 8 queens, Boggle
	- kombinatorik och logikprogrammering

#### Backtracking-algoritmer

Generell psuedokod för backtrackingproblem:

- Utforska(val):
	- om det inte finns fler val: stanna
	- annars, för varje tillgängligt val *C*:
		- ∗ Välj *C*
		- ∗ Utforska resterande val
		- ∗ "O-välj" *C* om nödvändigt (backtrack)

16.26

16.25

#### Backtracking-strategier

- Ställ följande frågor vid användning av backtracking för att lösa ett problem:
	- Vad är det som utgör "valen" i det här problemet?
		- ∗ Vad är "basfallet"? (Hur vet jag när jag har slut på valmöjligheter?)
	- Hur "gör" jag ett val?
		- ∗ behöver jag skapa extra variabler för att komma ihåg mina val?
		- ∗ Behöver jag modifiera värdena hos existerande variabler?
	- Hur utforskar jag resterande val??
		- ∗ Behöver jag ta bort det gjorda valet från listan av val?
	- När jag är färdig med att utforska resterande val, vad gör jag då?
	- Hur gör jag ett val ogjort?

#### Permutationer igen

- Skriv en funktion permute som tar en strängparameter och matar ut alla möjliga omflyttningar av bokstäverna i strängen. Det spelar ingen roll i vilken ordning utmatningen av de olika omflyttningarna sker.
	- Exempel: permute("MARTY") matar ut följande sekvens av rader:
	- (På vilket sätt är det här problemet självlikformigt? Rekursivt?)

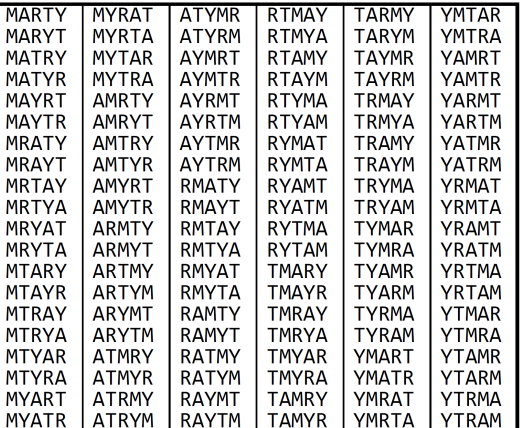

#### Lösning

```
// Outputs all permutations of the given string.
void permute(string s, string chosen = "") {
   if (s == "") {
      cout << chosen << endl; // base case: no choices left
   } else {
      // recursive case: choose each possible next letter
      for (int i = 0; i < s.length(); i++) {
         char c = s[i]; // choose
         s.erase(i, 1);
         permute(s, chosen + c); // explore
         s.insert(i, 1, c); // un-choose
      }
   }
}
```
#### Kombinationer

- Skriv en funktion combinations som tar en sträng *s* och ett heltal *k* och matar ut alla möjliga *k*-bokstavssträngar som kan bildas med hjälp av unika bokstäver från den strängen. Det spelar ingen roll i vilken ordning utmatningen av de olika kombinationerna sker.
	- Exempel: combinations("GOOGLE", 3) matar ut sekvensen av rader till höger:
	- För att förenkla problemet kan vi anta att strängen *s* innehåller minst *k* unika bokstäver.

16.29

16.30

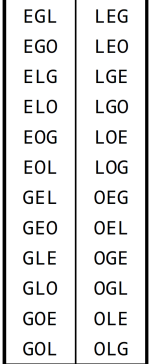

#### Första lösningsförsök

```
// Outputs all unique k-letter combinations of the given string.
void combinations(string s, int length, string chosen = "") {
   if (length == 0) {
      cout << chosen << endl; // base case: no choices left
   } else {
      for (int i = 0; i < s. length(); i^{++}) {
         if (chosen.find(s[i]) == string::npos)char c = s[i];s.erase(i, 1);
            combinations(s, length - 1, chosen + c);
            s.insert(i, 1, c);
         }
      }
   }
}
```
• Problem: Skriver ut samma sträng flera gånger.

#### Lösning

```
// Outputs all unique k-letter combinations of the given string.
void combinations(string s, int length) {
   Set<string> found;
   combinHelper(s, length, "", found);
}
void combinHelper(string s, int length, string chosen, Set<string>& found) {
   if (length == 0 \&& ! found.contains (chosen)) {
      cout << chosen << endl; // base case: no choices left
      found.add(chosen);
   } else {
      for (int i = 0; i < s.length(); i++) {
         if (chosen.find(s[i]) == string::npos)char c = s[i];s.erase(i, 1);
            combinHelper(s, length - 1, chosen + c, found);
            s.insert(i, 1, c);
         }
      }
   }
}
```
#### **Tärningskast**

• Skriv en funktion diceRoll som tar in ett heltal representerande ett antal 6-sidiga tärningar att kasta och mata ut alla möjliga kombinationer av värden som kan uppträda på tärningarna.

16.33

# $diceRoll(2);$

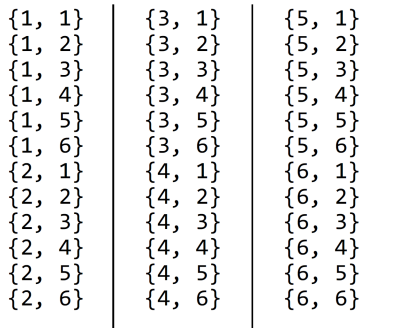

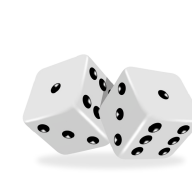

# $diceRoll(3);$

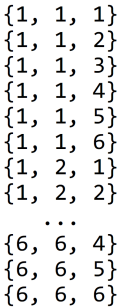

Granska problemet

- Vi vill generera alla möjliga sekvenser av beslut
	- för (varje möjlig första bokstav):
	- för (varje möjlig andra bokstav):
	- för (varje möjlig tredje bokstav):
	- . . .
	- skriv ut!
	- Detta är en djupet förstsökning
- Hur kan vi fullständigt utforska en så stor sökrymd?

#### **Beslutsträd**

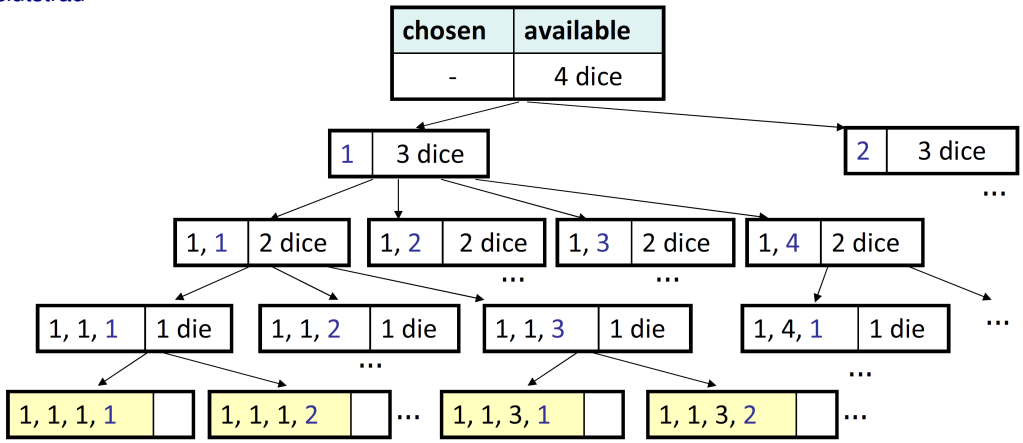

#### Lösning

```
// Prints all possible outcomes of rolling the given
// number of six-sided dice in {#, #, #} format.
void diceRolls(int dice) {
   vector<int> chosen;
   diceRollHelper(dice, chosen);
}
// private recursive helper to implement diceRolls logic
void diceRollHelper(int dice, vector<int>& chosen) {
   if (dice == 0) {
      cout << chosen << endl; // base case
   } else {
      for (int i = 1; i <= 6; i++) {
         chosen.add(i); // choose
         diceRollHelper(dice - 1, chosen); // explore
         chosen.remove(chosen.size() - 1); // un-choose
      }
   }
}
```
16.35

16.36

16.37

#### Tärningskastsumma

• Skriv en funktion diceSum som liknar diceRoll men som också tar en en summa och bara skriver ut de kombinationer som adderar ihop till exakt den summan.

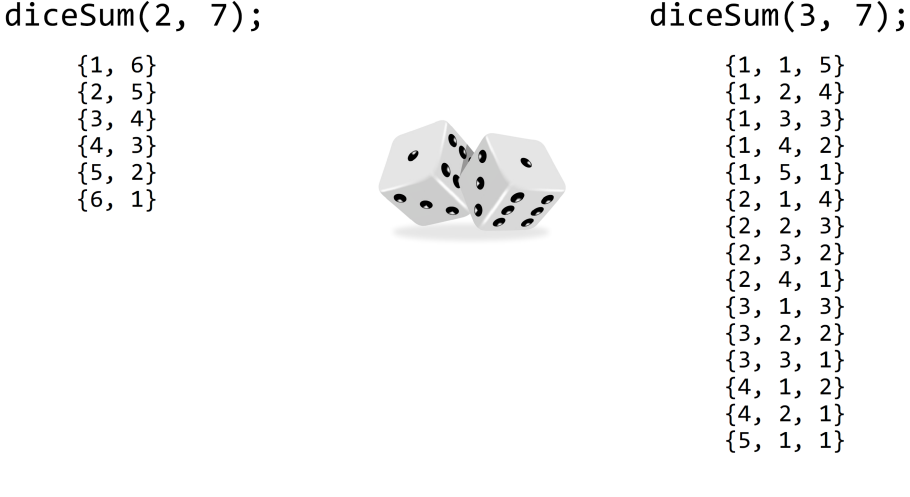

#### Minimal modifiering

```
// Prints all possible outcomes of rolling the given
// number of six-sided dice in \{*,*,*,*\} format.
void diceRolls(int dice, int desiredSum) {
   vector<int> chosen;
   diceSumHelper(dice, desuredSum, chosen);
}
void diceRollHelper(int dice, int desiredSum, vector<int>& chosen) {
   if (dice == 0) {
      if (sumAll(chosen) == desiredSum) {
         cout << chosen << endl; // base case
      }
   } else {
      for (int i = 1; i \le 6; i++) {
         chosen.add(i); // choose
         diceSumHelper(dice - 1, desiredSum, chosen); // explore
         chosen.remove(chosen.size() - 1); // un-choose}
   }
}
int sumAll(const vector<int>& v) {
   int sum = 0;
   for (int k : v) { sum += k; }
   return sum;
}
```
Slösaktigt beslutsträd

16.39

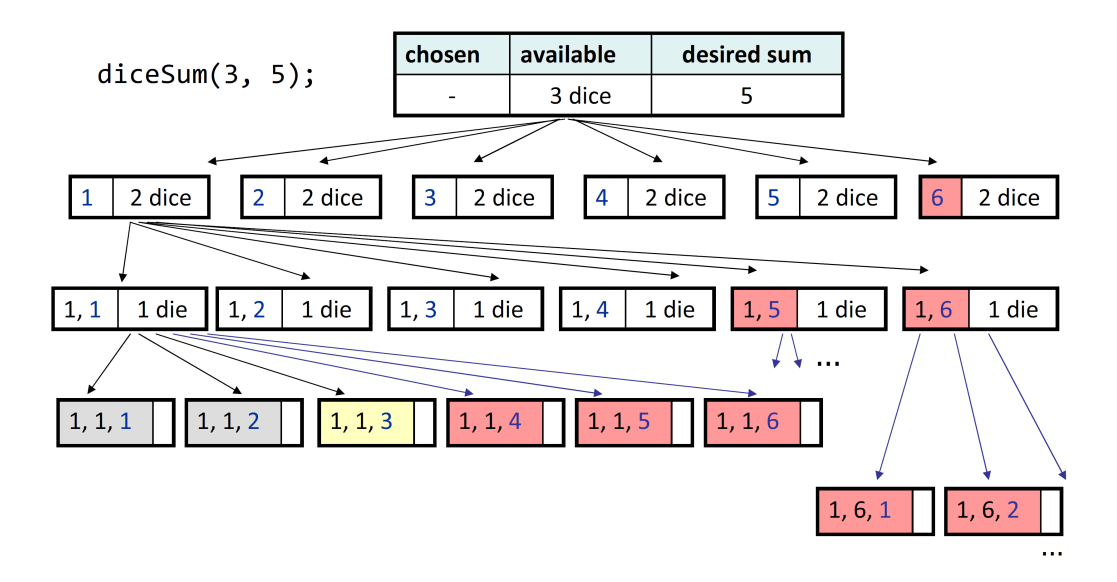

#### **Optimeringar**

- Vi behöver inte besöka varje gren av beslutsträdet.
	- Vissa grenar kommer uppenbarligen inte att leda till en lösning.
	- Vi kan avsluta, eller beskära (prune), dessa grenar
- Ineffektiviteter i vår lösning:
	- Ibland är den nuvarande summan redan för hög. (Att slå en etta skulle överskrida den önskade summan.)
	- Ibland är den nuvarande summan redan för låg. (Att slå sexor med alla kvarvarande tärningar skulle inte räcka för att nå den önskade summan.)
	- När vi är färdiga måste koden beräkna summan hela tiden.

#### Lösning

```
void diceSum(int dice, int desiredSum) {
   vector<int> chosen;
   diceSumHelper(dice, 0, desiredSum, chosen);
}
void diceSumHelper(int dice, int sum, int desiredSum, vector<int>& chosen) {
   if (dice == 0) {
      if (sum == desiredSum) {
         cout << chosen << endl; // base case
      }
   } else if (sum <= desiredSum && sum + 6*dice >= desiredSum) {
      for (int i = 1; i \le 6; i++) {
         chosen.add(i); // choose
         diceSumHelper(dice - 1, sum + i, desiredSum, chosen); // explore
         chosen.remove(chosen.size() - 1); // un-choose}
   }
}
```
16.42